**[<<<<<< Retour à l'accueil](http://www.toutimages.com/index.htm)**

**Rubriques Générateurs Pratiques [Services Gratuits](http://www.toutimages.com/services_gratuits.htm) Liens outils Référencement**

**Codes ASCII ISO HTML**  $\begin{array}{|c|c|c|c|c|c|} \hline \text{S+1} & \text{S0} \\\hline \end{array}$ 

**Voici une liste des caractères. Il suffit d'insérer le code pour l'obtenir dans votre page. Ou de copier/coller le Symbole. Avec cette manipulation, vous garantissez que les caractères spéciaux seront reconnus correctement par tous les navigateurs. Certains caractères ne sont pas disponibles dans toutes les polices de caractères.**

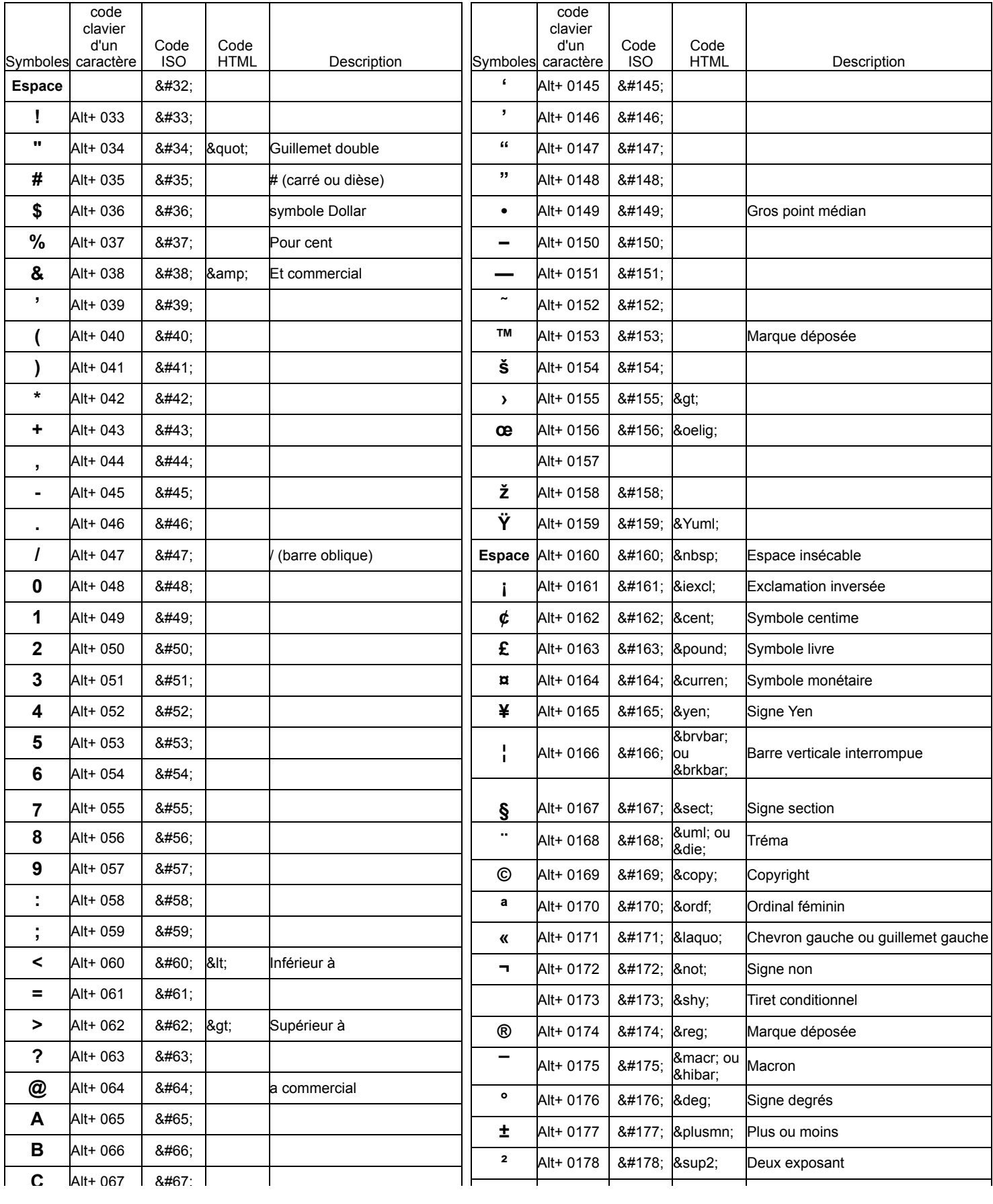

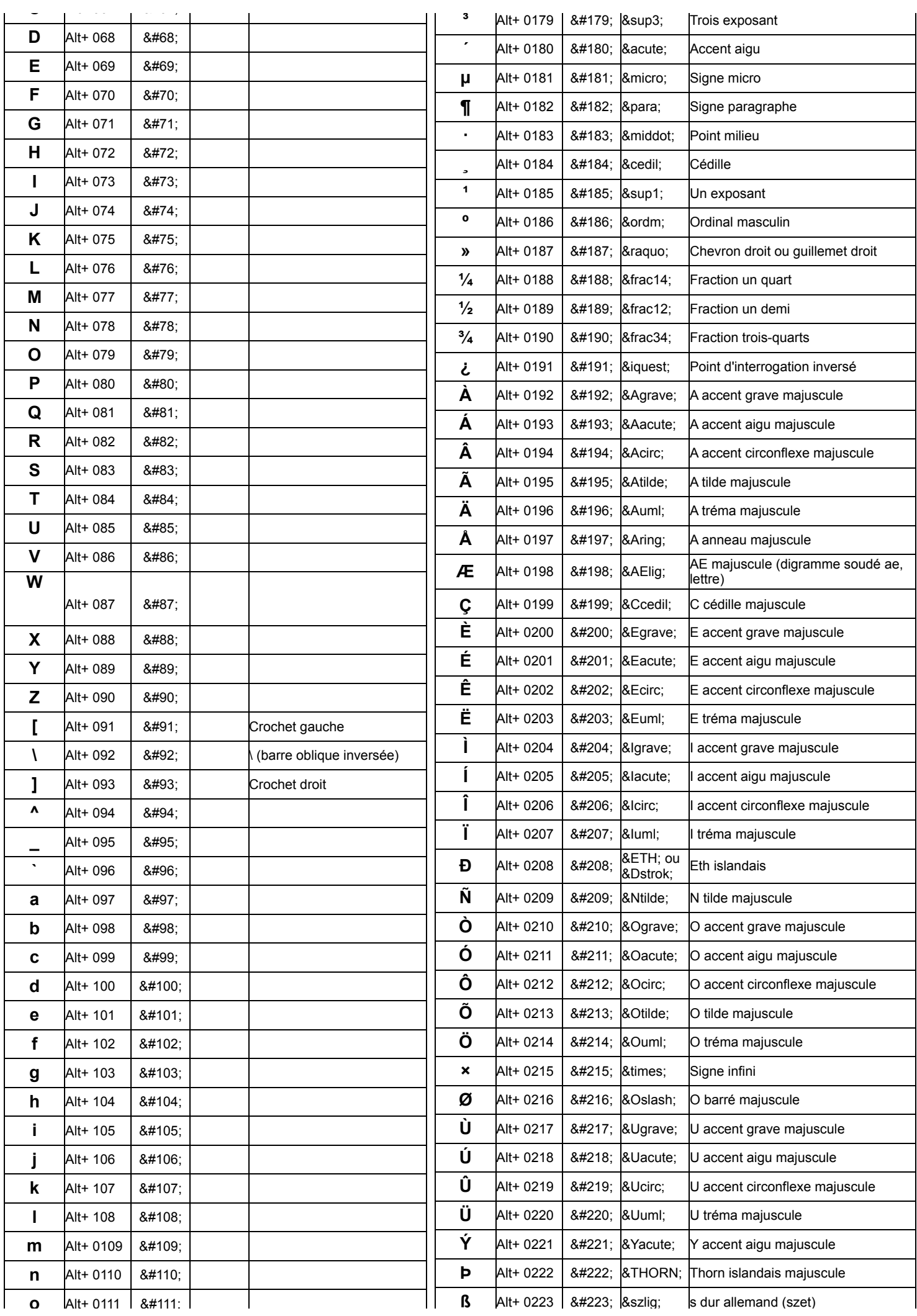

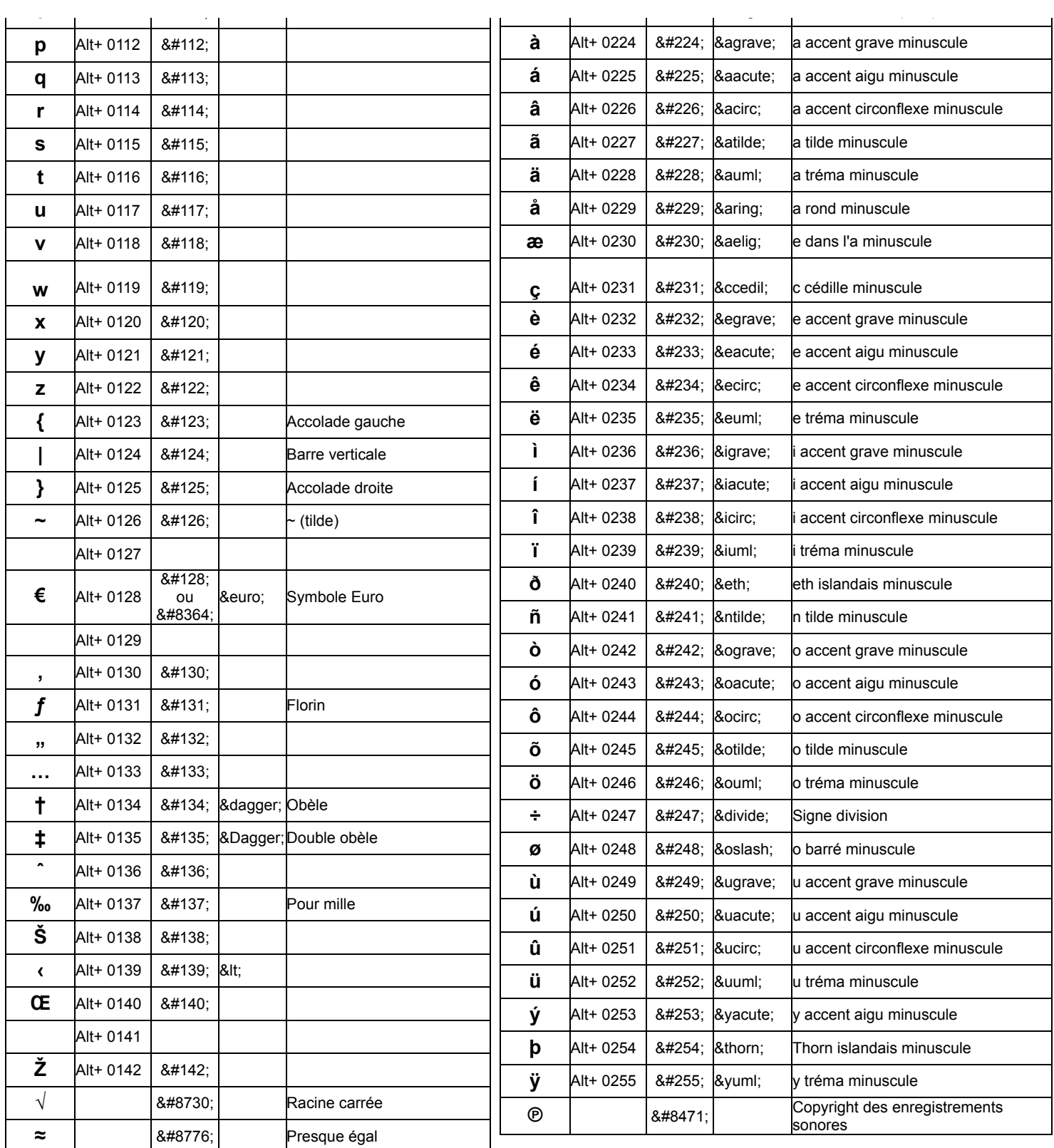

## **Symboles spéciaux**

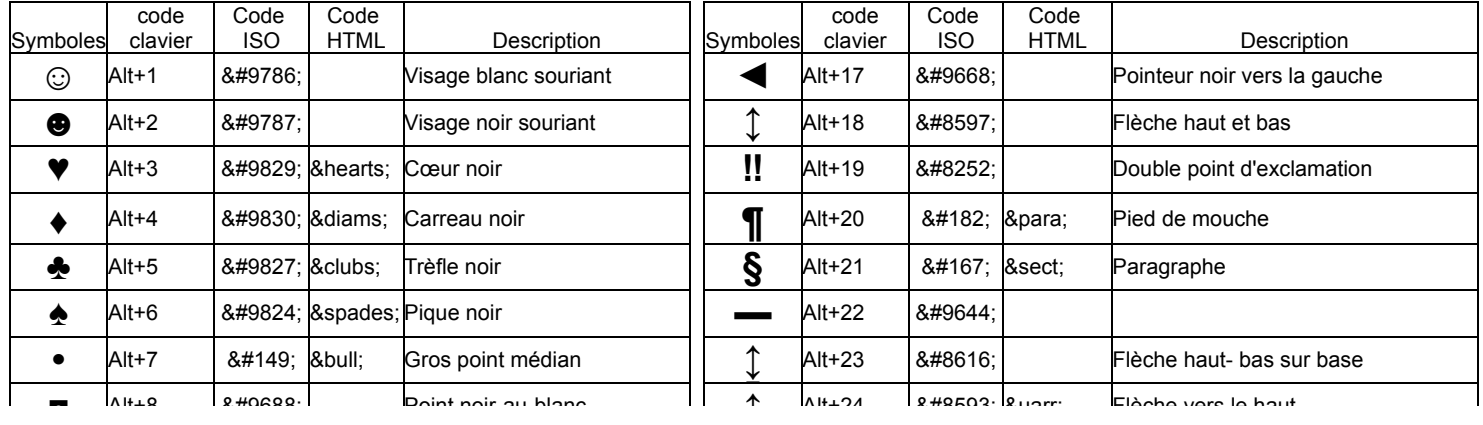

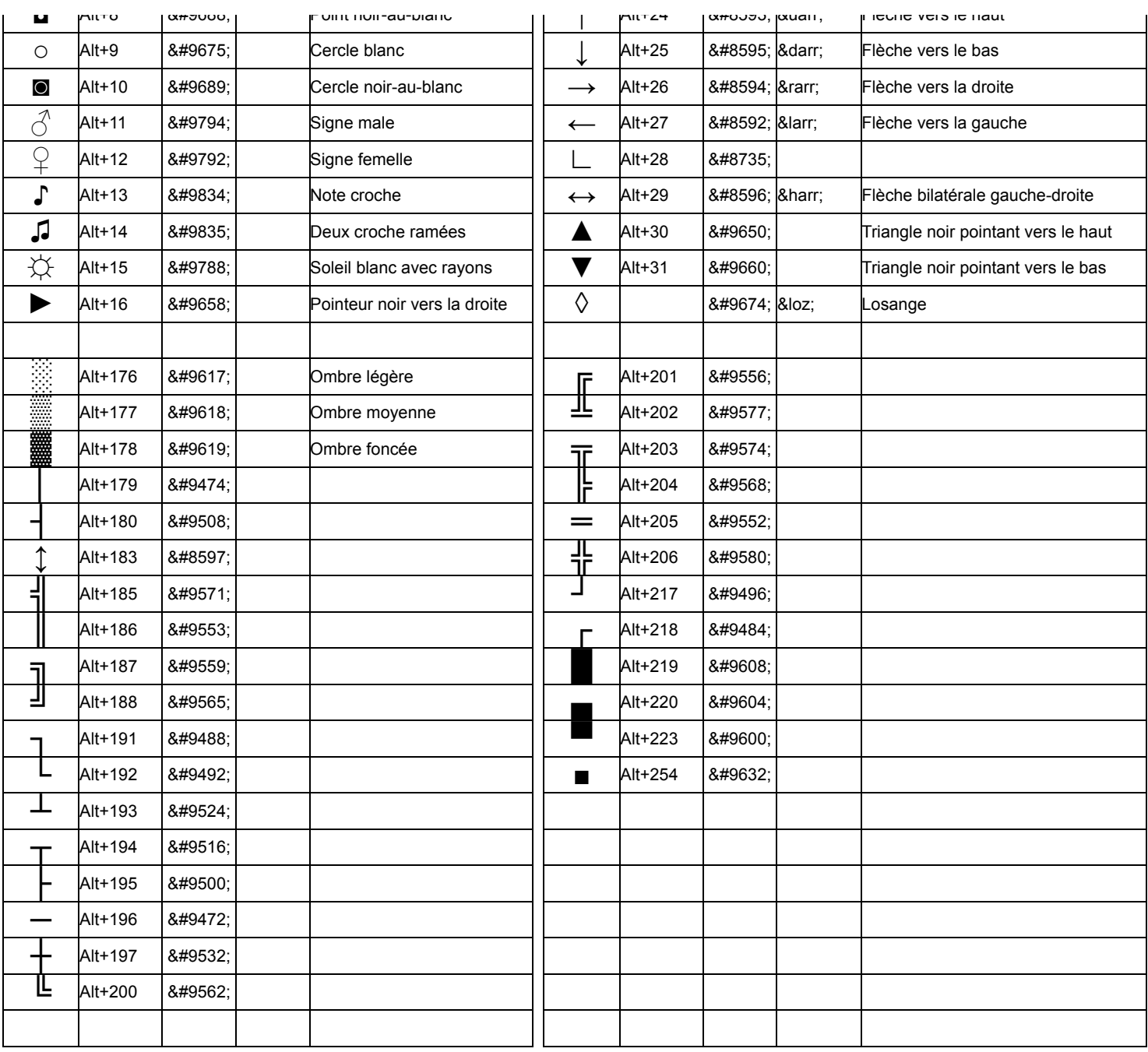

## **Caractères spéciaux : Alphabet Grec**

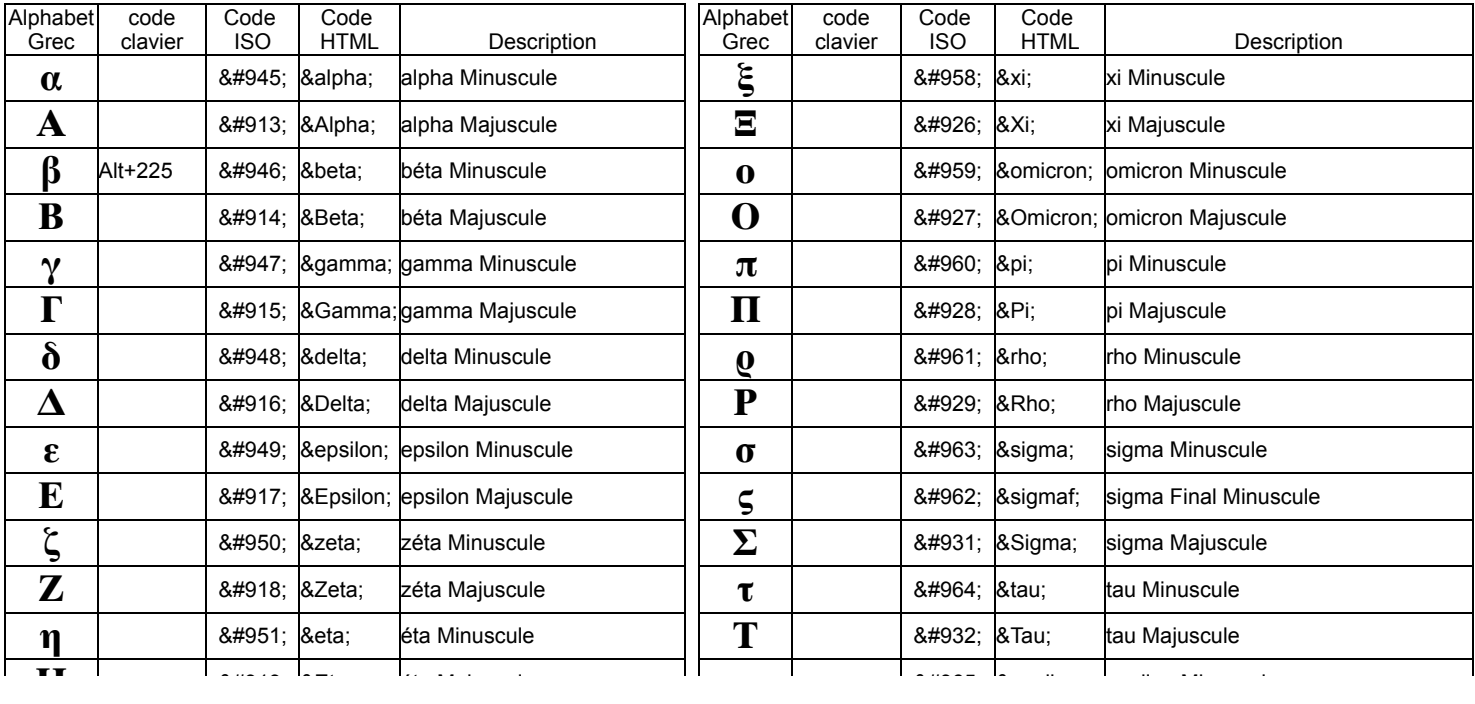

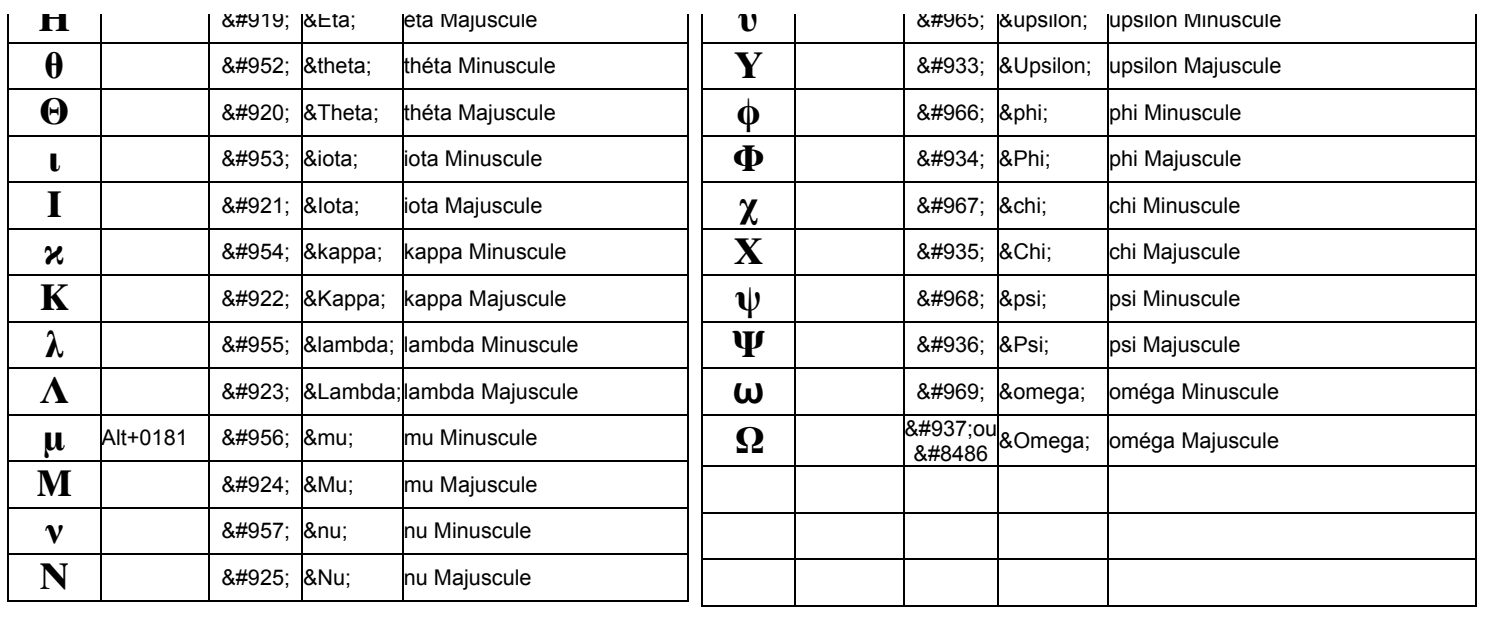

**Astuce: Si vous ne pouvez pas obtenir le symbole avec le clavier, vous le copiez et vous le collez dans votre application.**

XiTi